## Министерство науки и высшего образования РФ Федеральное государственное автономное образовательное учреждение высшего образования «СИБИРСКИЙ ФЕДЕРАЛЬНЫЙ УНИВЕРСИТЕТ» **РАБОЧАЯ ПРОГРАММА ДИСЦИПЛИНЫ (МОДУЛЯ)**

## Б1.О.03.02 ЦИКЛ ДИСЦИПЛИН (МОДУЛЕЙ) "ПРОЕКТИРОВАНИЕ"

Информационные технологии в дизайне

наименование дисциплины (модуля) в соответствии с учебным планом

Направление подготовки / специальность

54.03.01 Дизайн

Направленность (профиль)

54.03.01.31 Графический дизайн

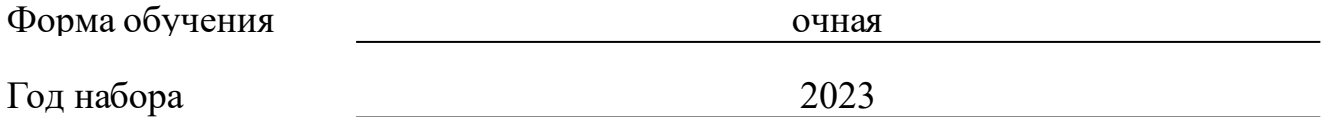

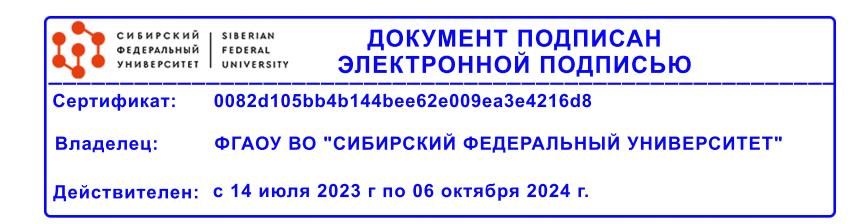

# **РАБОЧАЯ ПРОГРАММА ДИСЦИПЛИНЫ (МОДУЛЯ)**

Программу составили

Старший преподаватель, Филипская И.В.

должность, инициалы, фамилия

### **1 Цели и задачи изучения дисциплины**

### **1.1 Цель преподавания дисциплины**

Цель данного курса состоит в ознакомлении студентов с основными понятиями компьютерной графики и области ее применения. При изучении дисциплины обучающийся студент приобретает необходимые знания и умения при работе с растровой и векторной графикой, которые может эффективно использовать в своей профессиональной деятельности. Курс включает в себя освоение основных инструментальных функций графических пакетов Adobe Illustrator и Adobe Photoshop.

### **1.2 Задачи изучения дисциплины**

- сформировать представление об основных функциях и возможностях программы векторной компьютерной графики и редактора изображений;

- практическое освоение конкретных современных прикладных программ с целью дальнейшего их применения для решения конкретных учебных, исследовательских и производственных задач;

- формирование представления о возможностях использования изучаемых прикладных пакетов в своей профессиональной деятельности.

### **1.3 Перечень планируемых результатов обучения по дисциплине (модулю), соотнесенных с планируемыми результатами освоения образовательной программы**

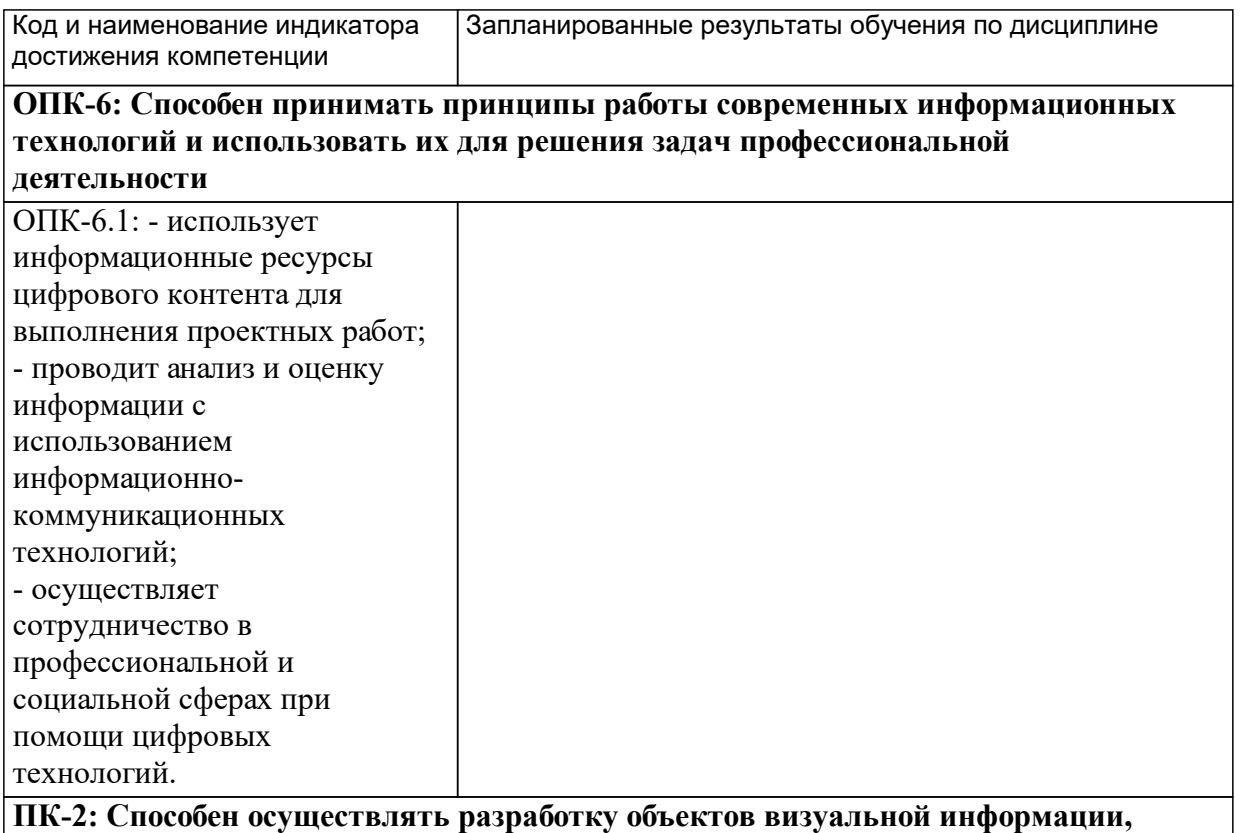

**идентификации и коммуникации**

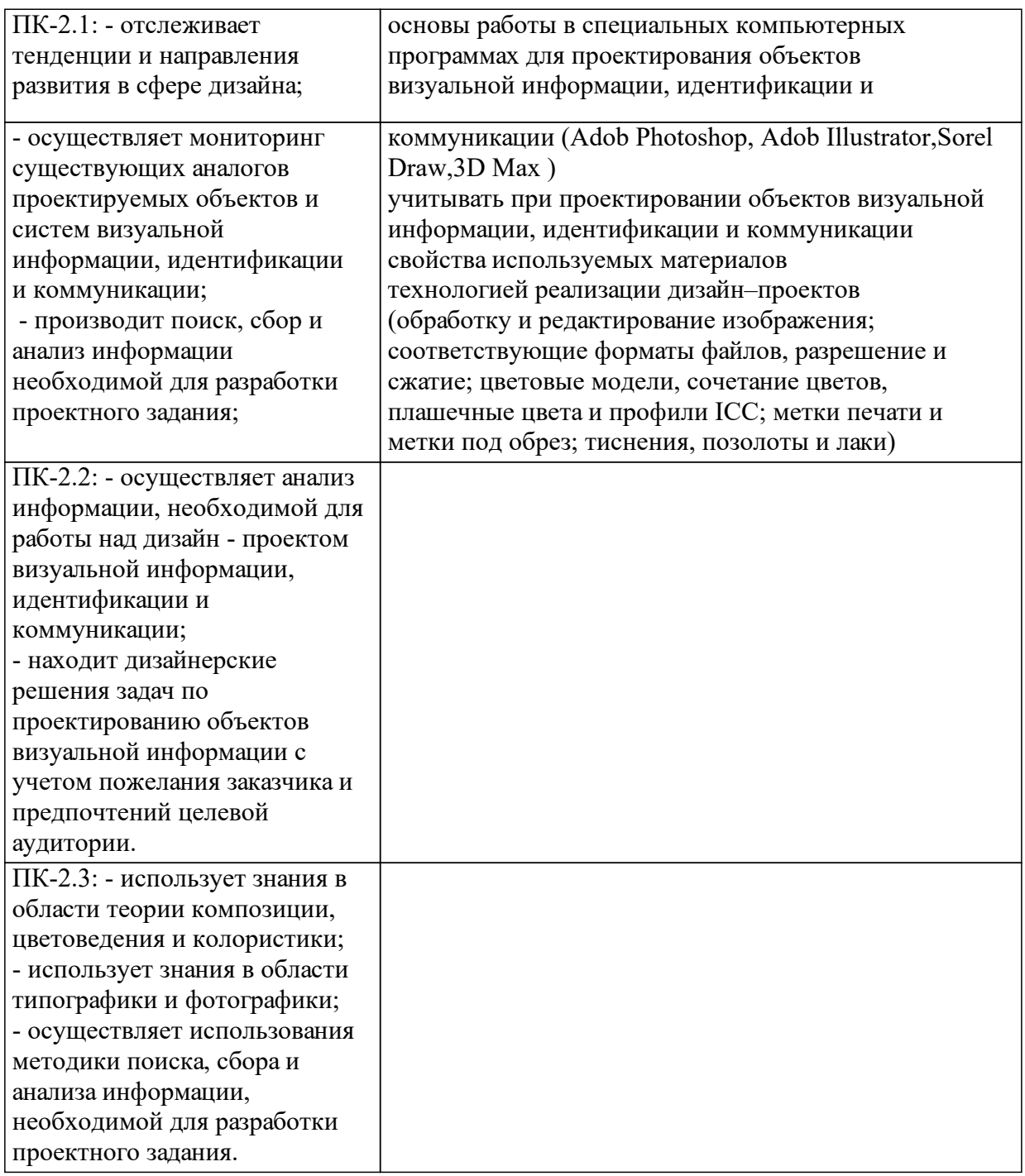

## **1.4 Особенности реализации дисциплины**

Язык реализации дисциплины: Русский.

Дисциплина (модуль) реализуется с применением ЭО и ДОТ

URL-адрес и название электронного обучающего курса: https://e.sfukras.ru/course/view.php?id=27570.

#### е м **2. Объем дисциплины (модуля)**

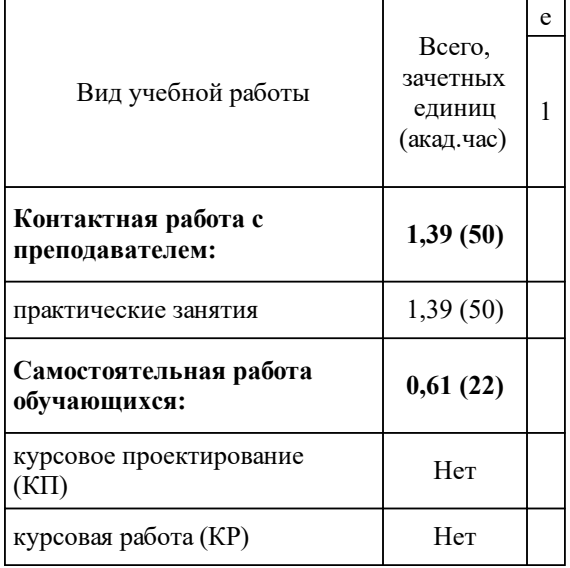

## **3 Содержание дисциплины (модуля)**

## **3.1 Разделы дисциплины и виды занятий (тематический план занятий)**

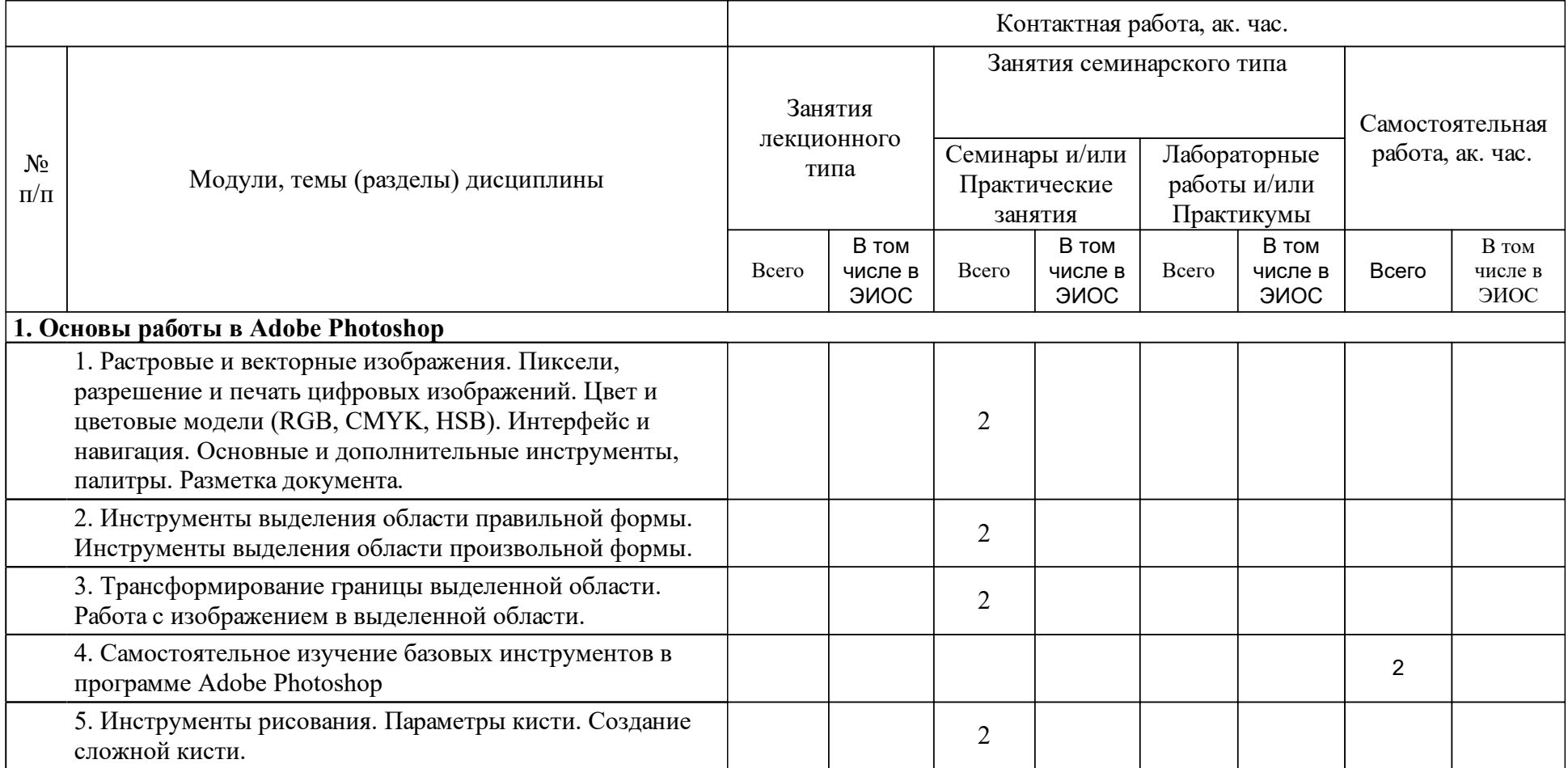

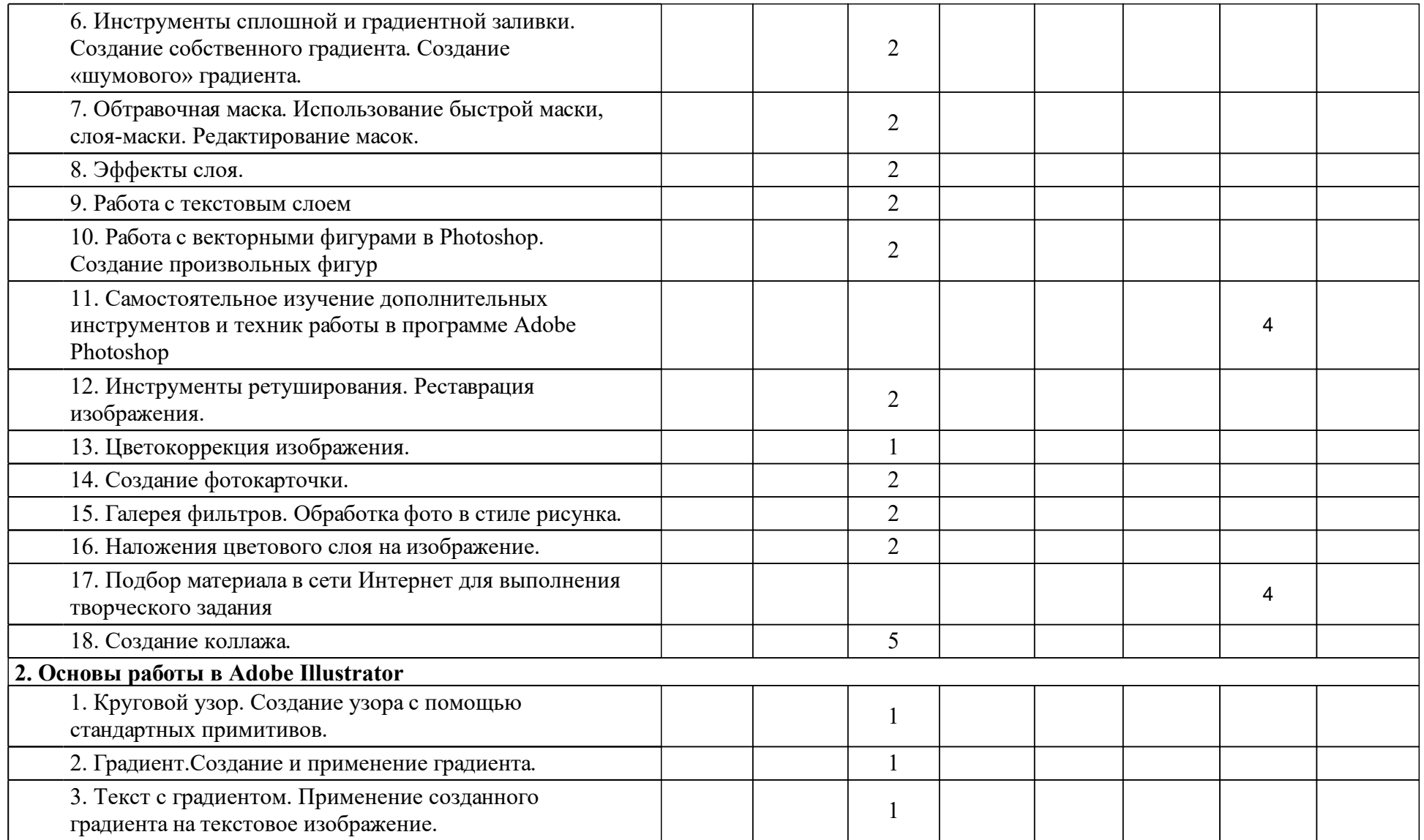

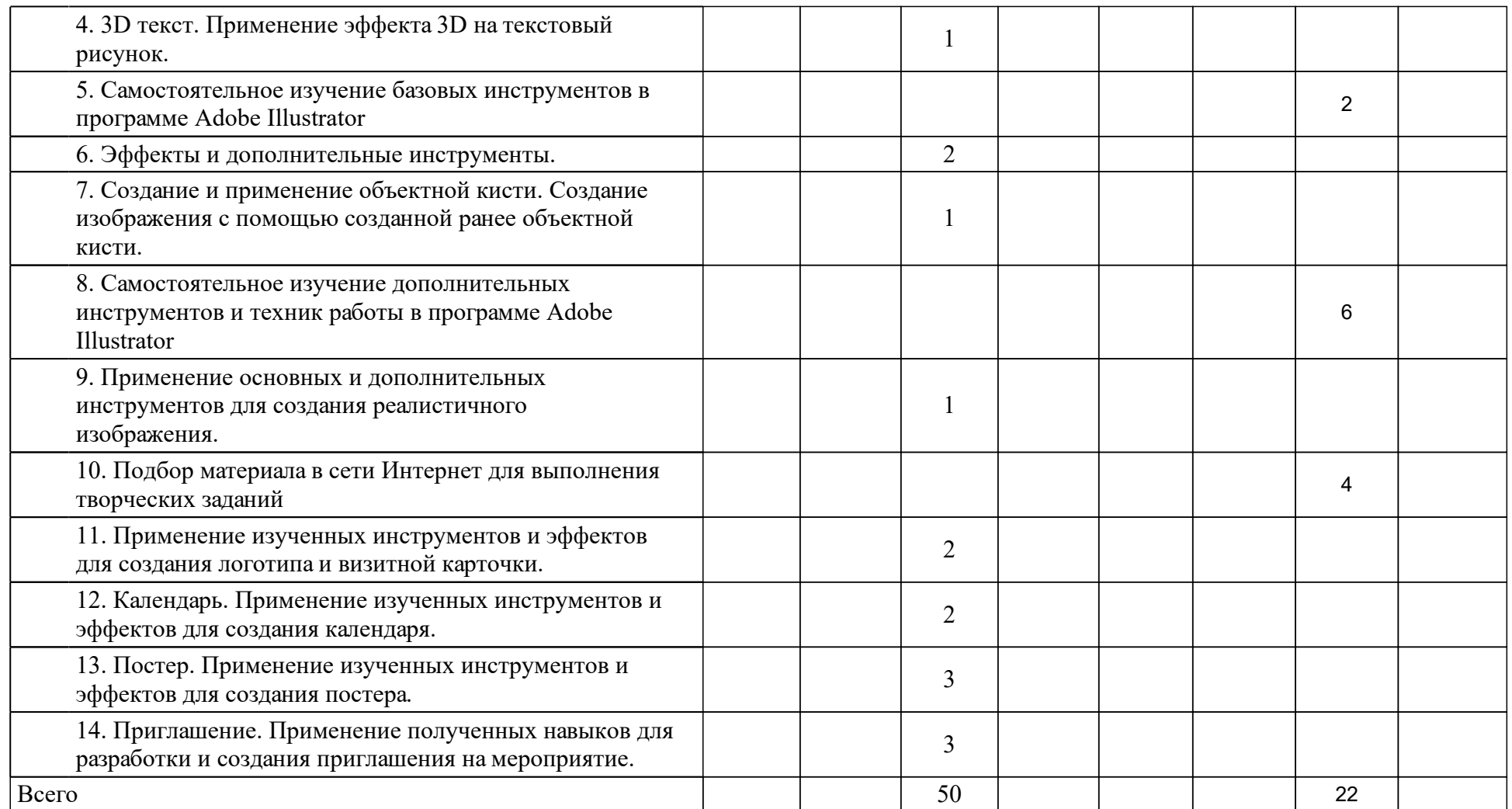

## **4 Учебно-методическое обеспечение дисциплины**

### **4.1 Печатные и электронные издания:**

- 1. Пономаренко С. И. Adobe Illustrator CS3(Санкт-Петербург: БХВ-Петербург).
- 2. Хачирова М. Г. Adobe Photoshop CS5: лучший самоучитель(Москва: АСТ).
- 3. Гурский Ю. А., Гурская И. В., Жвалевский А. В. Компьютерная графика : Photoshop CS2 CorelDRAW X3 Illustrator CS2(Москва: Питер).
- 4. Мишенев А.И. Adobe Illustrator СS4. Первые шаги в Creative Suite 4 (Москва: ДМК Пресс).
- 5. Комолова Н.В., Яковлева Е.С. Adobe Photoshop CS5 для всех: Практическое руководство(Санкт-Петербург: Издательство "БХВ-Петербург").
- 6. Тучкевич Е.И. Adobe Photoshop CS6. Мастер-класс Евгении Тучкевич: Пособие(Санкт-Петербург: Издательство "БХВ-Петербург").
- 7. Тучкевич Е. И. Самоучитель Adobe Illustrator CC: Самоучитель(Санкт-Петербург: Издательство "БХВ-Петербург").

**4.2 Лицензионное и свободно распространяемое программное обеспечение, в том числе отечественного производства (программное обеспечение, на которое университет имеет лицензию, а также свободно распространяемое программное обеспечение):**

- 1. Adobe Photoshop
- 2. Adobe Illustrator

## **4.3 Интернет-ресурсы, включая профессиональные базы данных и информационные справочные системы:**

- 1. https://helpx.adobe.com/ru/support/photoshop.html
- 2. https://helpx.adobe.com/ru/support/illustrator.html

## **5 Фонд оценочных средств**

Оценочные средства находятся в приложении к рабочим программам дисциплин.

## **6 Материально-техническая база, необходимая для осуществления образовательного процесса по дисциплине (модулю)**

Аудитория, оборудованная специализированной мебелью, компьютерами с подключением к сети Интернет и обеспечением доступа в электронную информационно-образовательную среду Университета, доступ к системе виртуальных машин, демонстрационное оборудование: интерактивная доска обратной проекции; доступ к беспроводной сети WI-FI, маркерная доска.